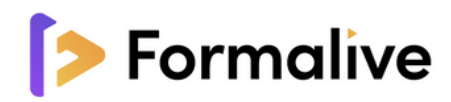

# **Formation CRÉATION DE SITE WEB**

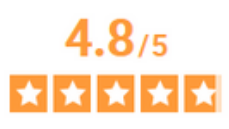

Avis Vérifiés

Basé sur 570 avis soumis @ à un contrôle Voir l'attestation de

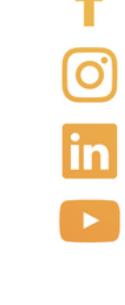

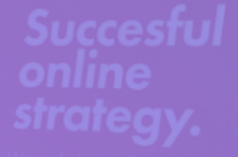

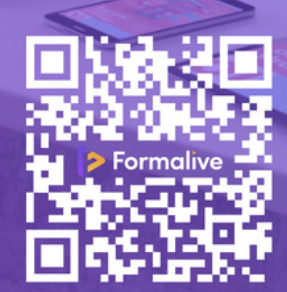

04 48 20 26 67

contact@formalive.fr

www.formalive.fr

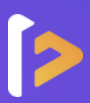

#### **Devenez un expert en techniques de vente !**

Être présent et communiquer sur Internet est devenu incontournable pour toutes les entreprises. Le premier réflexe des Français est d'effectuer leurs recherches sur la toile.

WordPress est extrêmement facile à utiliser. Il se configure très rapidement et l'ergonomie est particulièrement intuitive. La gestion des pages, des thèmes, des liens, des médias et des plugins se fait de manière très fluide et simplifiée.

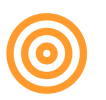

## **Objectifs**

Découvrir les fonctionnalités fondamentales de WordPress et WooCommerce :

- utiliser le tableau de bord
- écrire des articles et des pages
- mettre en forme son contenu avec des blocs
- modifier la présentation
- ajouter des fonctionnalités avec extensions
- manager son site
- découvrir comment créer une boutique en ligne avec l'extension WooCommerce

#### **Durée**

Réalisable jusqu'à 3 mois : La formation dure environ 20H.

### **Accessibilité Paiement**

Les personnes en situation de handicap sont priées de nous consulter, pour évaluer ensemble un dispositif adapté.

#### **Délais**

14 jours ouvrables (financement CPF) Inscription toute l'année.

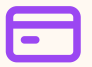

**À partir de 890€**

CPF / Financement publics / OPCO / Financement personnel avec Facilité de paiement.

### **Prérequis**

Pas de connaissances particulières demandées. Peu importe votre niveau, vous bénéficiez du programme d'apprentissage dans son intégralité. Disposer d'un ordinateur avec une connexion internet est obligatoire pour suivre la formation.

Avoir un bon niveau en Français / Être autonome avec les outils informatiques.

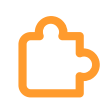

## **Méthode pédagogique**

Vous disposerez d'un accès personnel à la **plateforme d'apprentissage en ligne** de Formalive 24/7 depuis pc ou mobile comprenant :

- **Les contenus de cours** : cours en ligne mis à jour régulièrement, vidéos et audios de cours consultables en ligne.
- **Les exercices d'évaluation** : questionnaires à choix multiples (QCM), résolution d'études de cas et simulations de situations professionnelles.
- **Les Masterclass exclusives** : L'objectif est de vous permettre d'approfondir vos réflexions sur des thématiques précises et de créer un lien entre les apprenants.

Vous bénéficierez aussi d'un **accompagnement irréprochable** :

- Un coach dédié est à votre disposition tout au long de votre formation.
- Des rendez-vous individuels avec un formateur expert dans le domaine.

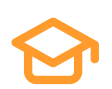

## **Examen et Certification**

Vous préparez le titre **certifié au RS6208 - Tosa WordPress Code(s) NSF : 326 : Informatique, traitement de l'information, réseaux de transmission**

## **Les débouchés**

- **Développeur web Programmateur web Gestion de l'information web**
- **Webdesigner Développeur WordPress**

## **Poursuite d'études**

Après avoir obtenu votre certification WordPress, il est possible de :

- Soit intégrer directement le marché du travail
- Soit poursuivre vers un BTS SLAM
- DUT R&T
- Bachelor Informatique
- Bachelor Développement logiciel
- Licence pro création de site Internet
- Licence pro développement logiciel

Cette liste n'est pas exhaustive. Il existe d'autres poursuites possibles.

**3**

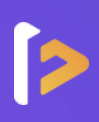

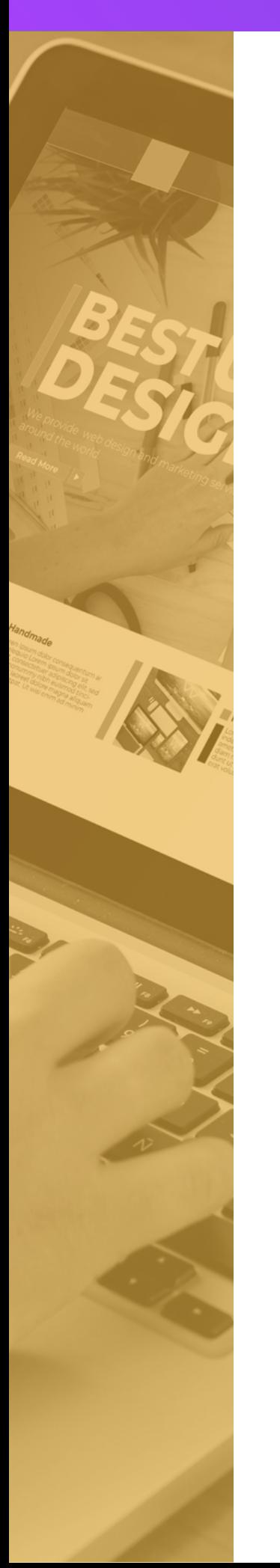

## **Administrez, créez et gérez vous-même votre site web**

#### **Module 1 :** Introduction et mise en ligne

Présentation du cours | Choix du nom de domaine | Acheter un hébergement web | Installation WP dans LWS

#### **Module 2 :** Prise en main et bases de WordPress

Paramètres du profil | Réglages général | Réglages de la lecture et écriture | Réglage des médias, permaliens et confidentialité | Articles et pages | Création d'une nouvelle page | Explication pour mettre du contenu texte | Ajout d'une image et une vidéo | L'image à la une | Ajout de comptes à votre site

#### **Module 3 :** Gestion du thème et menu

Présentation | Exploration de nouveaux thèmes | Personnalisation du titre et Favicon | Précision sur les thèmes | Créer un menu avec des pages | Ajouter des éléments au menu

#### **Module 4 :** Plugins et extensions

Découvrir les plugins et installer le premier | Woo commerce | Créer une fiche de produit | Commandes | Coupons | Réglages de la boutique | Etat et extensions | Analytics | Présentation du Plugin Contact Form | Création et intégration d'un nouveau formulaire

#### **Module 5 :** Elementor

Présentation des options dans l'onglet Elementor | Options de réglages ELEMENTOR| Création d'une section de la page | Ajouter un titre et un texte | Insérer une vidéo | Espaceur et séparateur | Intégrer Google Maps | Ajouter des icônes | Carrousel | Galerie Photo interactive

#### **Module 6 :** Editeur de texte Gutenberg

Commencer à écrire un texte | Insérer une image | Insérer une galerie | Insérer une bannière | Créer un bouton | Faire des colonnes | Séparateur et espacement

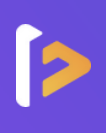

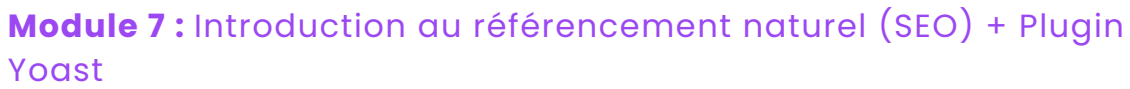

Title et Meta description | Comment soigner le contenu de vos pages | Choisir ses mots clés | Optimiser les images | Les backlinks

#### **Module 8 :** La sécurité

Mettre à jour les éléments | Changer le mot de passe Admin | Plugin AKISMET | Installation du plugin de sécurité | Explication du plugin

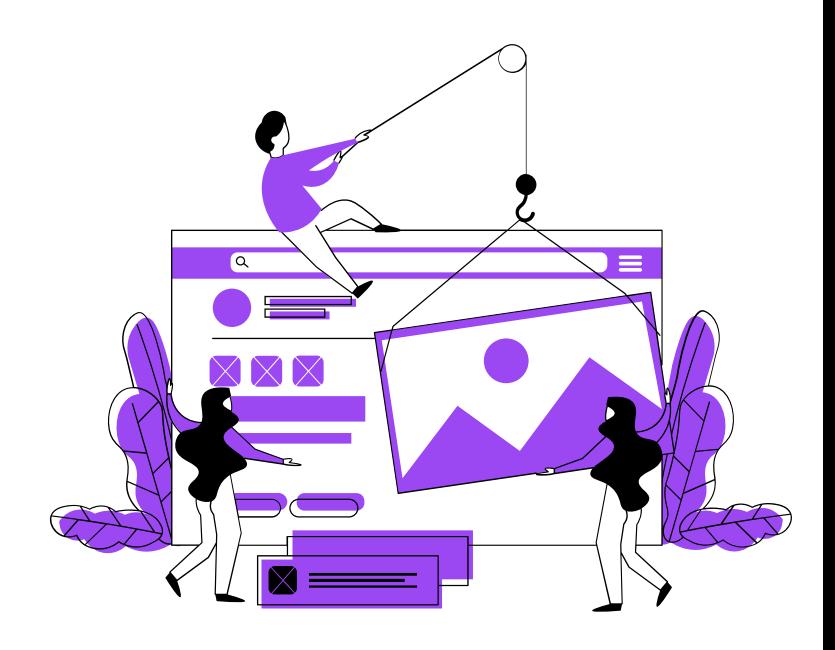

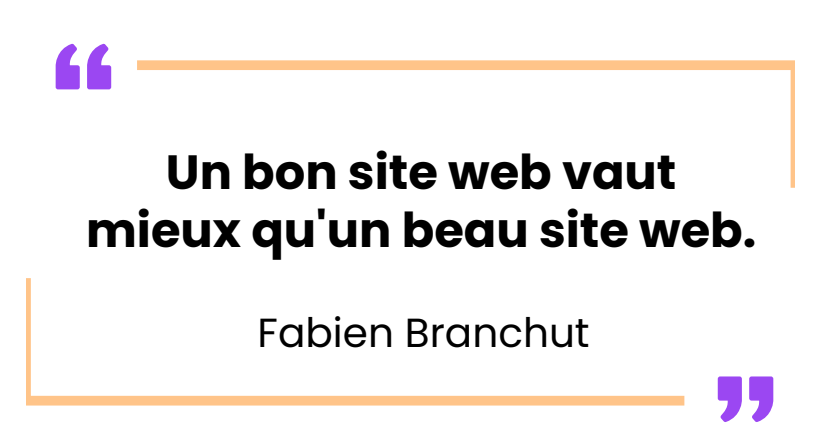

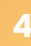

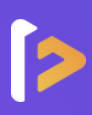

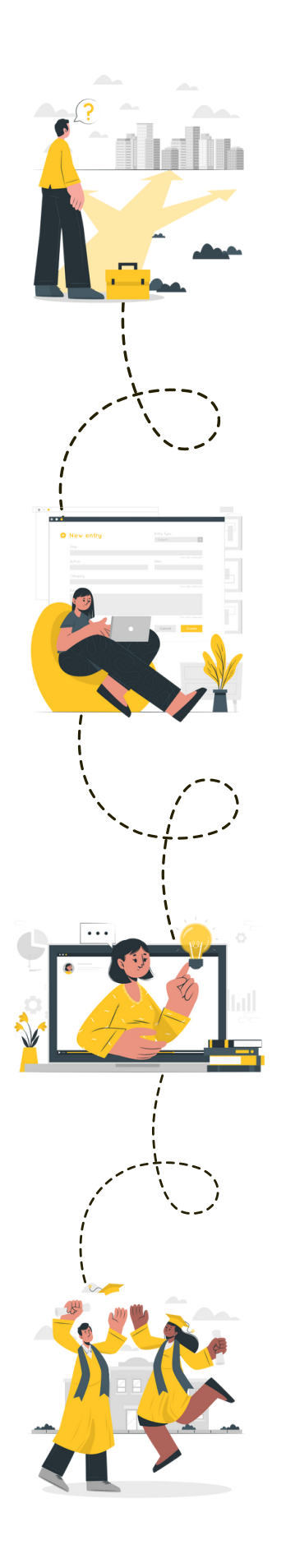

## **Étape 1 :** le choix de votre parcours

**Un conseiller de formation vous contacte, et vous guide au mieux dans votre choix de parcours**

C'est la première communication, soyez vous-même, il n'y a pas de limites à votre projet ! Faites part de toutes vos envies à votre conseiller et comptez sur lui pour vous trouver la formation qui vous convient et mener à bien votre projet.

## **Étape 2 :** l'inscription

#### **Vous avez choisi votre parcours, c'est l'heure de votre inscription**

Votre conseiller vous accompagnera pas à pas tout au long du processus d'inscription et de financement pour vous faciliter la tâche !

Cela ne prend que quelques minutes et l'inscription est parfaitement sécurisée !

## **Étape 3 :** le démarrage de la formation

#### **Le début d'une belle aventure à vos côtés**

Un rendez-vous découverte est mis en place avec votre coach attitré avant de commencer votre formation. Ce RDV vous permet de découvrir la plateforme ainsi que le déroulement de votre formation.

### **Étape 4 :** votre bilan pédagogique

#### **Félicitations !**

Vous avez terminé votre parcours de formation. Recevez l'attestation de réussite, faites le point avec votre coach et inscrivez-vous à la certification. Vous êtes prêt à gravir les échelons !

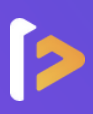

Formalive est l'organisme de formation à distance qui **propulse** votre carrière professionnelle. Dès sa création, Formalive a mis tous ses efforts dans l'**innovation** et a adapté ses méthodes d'apprentissage, au marché de l'emploi et aux besoins de ses apprenants.

Portée par ses sens d'**engagement** et de **réussite**, Formalive voit ses valeurs inscrites dans sa stratégie, dans l'esprit de ses collaborateurs ainsi que dans le choix de ses apprenants et partenaires.

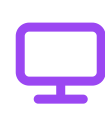

**Un apprentissage flexible**

Accédez à vos cours en ligne 24h/24 et 7j/7 depuis le support de votre choix (pc, tablette ou smartphone).

#### **Un suivi privilégié**

Profitez d'un accompagnement tout au long de votre formation par un formateur spécialisé et un coach expert.

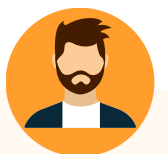

#### **William G.** L'expert

Votre formateur attitré est un expert avec plusieurs années d'expérience dans la conception de sites Worpress. Il abordera avec vous les compétences pour créer des sites Web professionnels et performants.

#### **Un financement simplifié**

Maîtrisez le coût de votre formation en la finançant en 1, 4 ou 10 fois.

#### **Des certifications reconnues**

Boostez votre carrière avec des certifications enregistrées chez France Compétences et reconnues sur tout le territoire européen.

#### **Evan** Coach personnel

Un coach professionnel attitré est à votre disposition tout au long de votre formation ! Le coach est là pour vous accompagner, vous conseiller et vous motiver.

Très bonne formation, la théorie est très claire et donne une bonne méthodologie à suivre. Des liens et outils très utiles sont donnés à chaque étape et permettent de concrétiser et verbaliser le projet. Bon suivi adapté à la personne, très réactifs lors de demandes diverses.

**Candice**

### **FORMALIVE EN 2023 C'EST :**

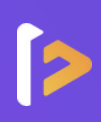

# **1 459**

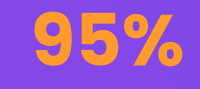

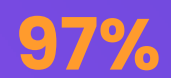

## Apprenants formés\*

Taux de réussite\*

Taux de satisfaction\*

\* Apprenants formés : Nombre de stagiaire ayant démarré une formation en 2023.

\* Taux de réussite : Part moyenne de nos apprenants ayant terminé leur formation en 2023.

\* Taux de satisfaction : Résultat basé sur une enquête à chaud réalisée auprès des apprenants

ayant suivi une formation en 2023.

# **NOS MASTERCLASS - UNE EXCLUSIVITÉ CHEZ FORMALIVE** Pour une expérience de formation unique et enrichissante !

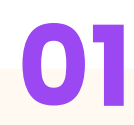

### **À qui sont destinées nos Masterclass ?**

Les Masterclass sont accessibles à tous les apprenants Formalive. Le nombre de places étant illimités, tous les apprenants concernés peuvent participer.

#### **Quelles sont les objectifs des Masterclass ?**

L'objectif est de permettre aux apprenants d'approfondir leurs réflexions sur des thématiques précises et de créer un lien entre les apprenants.

# **01 02 03**

### **Quand et comment se dérouleront les Masterclass ?**

Chaque semaine, les apprenants pourront accéder à des classes virtuelles depuis la plateforme d'apprentissage.

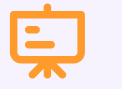

## **Nos thématiques**

- **Management :** 2 thématiques par mois
- **Bureautique :** 1 thématique par mois
- **Retour à l'emploi :** 1 thématique par mois
- **Secrétaire médicale :** 1 thématique par mois

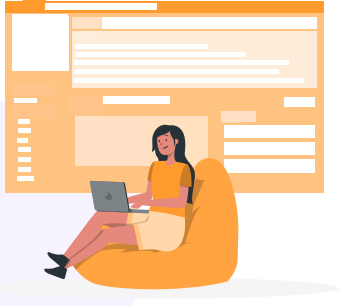

**Découvrez les compétences d'un manager inspirant et efficace !**

- Manager à distance à l'ère du télétravail
- Gestion de projet : ouvert à tous
- Encourager la créativité dans son équipe
- Gérer les résistances au changement
- Techniques de gestion de conflit
- Développer les compétences de mes collaborateurs : comment faire ?
- Assertivité et communication non-violente
- Manager les différentes générations (X, Y, Z)
- Le rôle du manager dans le bien-être au travail

#### **Boostez votre retour à l'emploi !**

Réaliser un CV attractif et une lettre de motivation percutante

#### **Devenez Secrétaire assistant médico-social !**

- Le métier de SAMS
- Le passage du Titre
- Le dossier professionnel

#### **Productivité et efficacité : devenez un expert en bureautique !**

- Excel : Créer un tableau et le mettre en forme
- Word : Les indispensables (tabulations, tableaux, publipostage)
- Excel : Savoir réaliser les conditions et recherche
- PowerPoint : Toutes les clefs pour réaliser un diapo pro
- Excel : Créer des factures ou devis

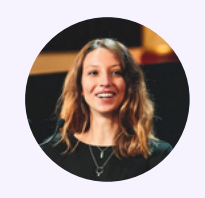

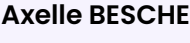

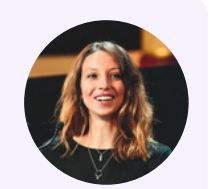

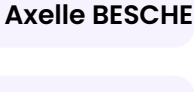

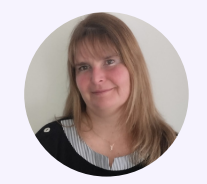

**Delphine COCHET**

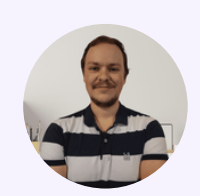

**Evan FOL**

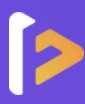

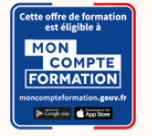

#### **Le compte Personnel de Formation**

Pour les salariés, les demandeurs d'emploi et tout détenteur de crédits personnels de formation

#### **Les avantages**

- **Financement partiel ou intégral**
- **Inscription sous 14 jours**
- **Inscription sécurisée via France** connect+

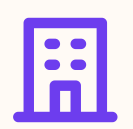

#### **Financement par votre employeur**

Pour les salariés

#### **Les avantages**

- **Financement partiel ou intégral**
- Choix de votre date de début de formation
- Des dispositifs variés

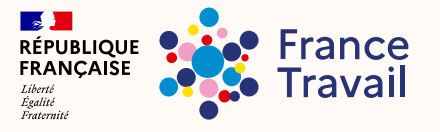

Pour les demandeurs d'emploi, dirigeants d'entreprise, freelances, travailleurs indépendants et étudiants

#### **Les avantages Les avantages**

- **Financement partiel ou intégral**
- Choix de votre date de début de formation
- **Nombreuses structures de** financement, et des dispositifs variés (AIF, FAF, etc.)
- Rémunération possible par votre financeur

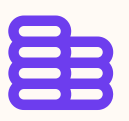

### **Financements publics Une formule plus flexible et à la carte**

Pour tous

- Facilités de paiement
- ▶ Choix de votre date de début de formation
- **Paiement sécurisé**

## **UnUe ne so solution pour tous ! lution pour tous !**

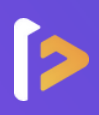

# **NOS TARIFS ADAPTÉS À VOS BESOINS**

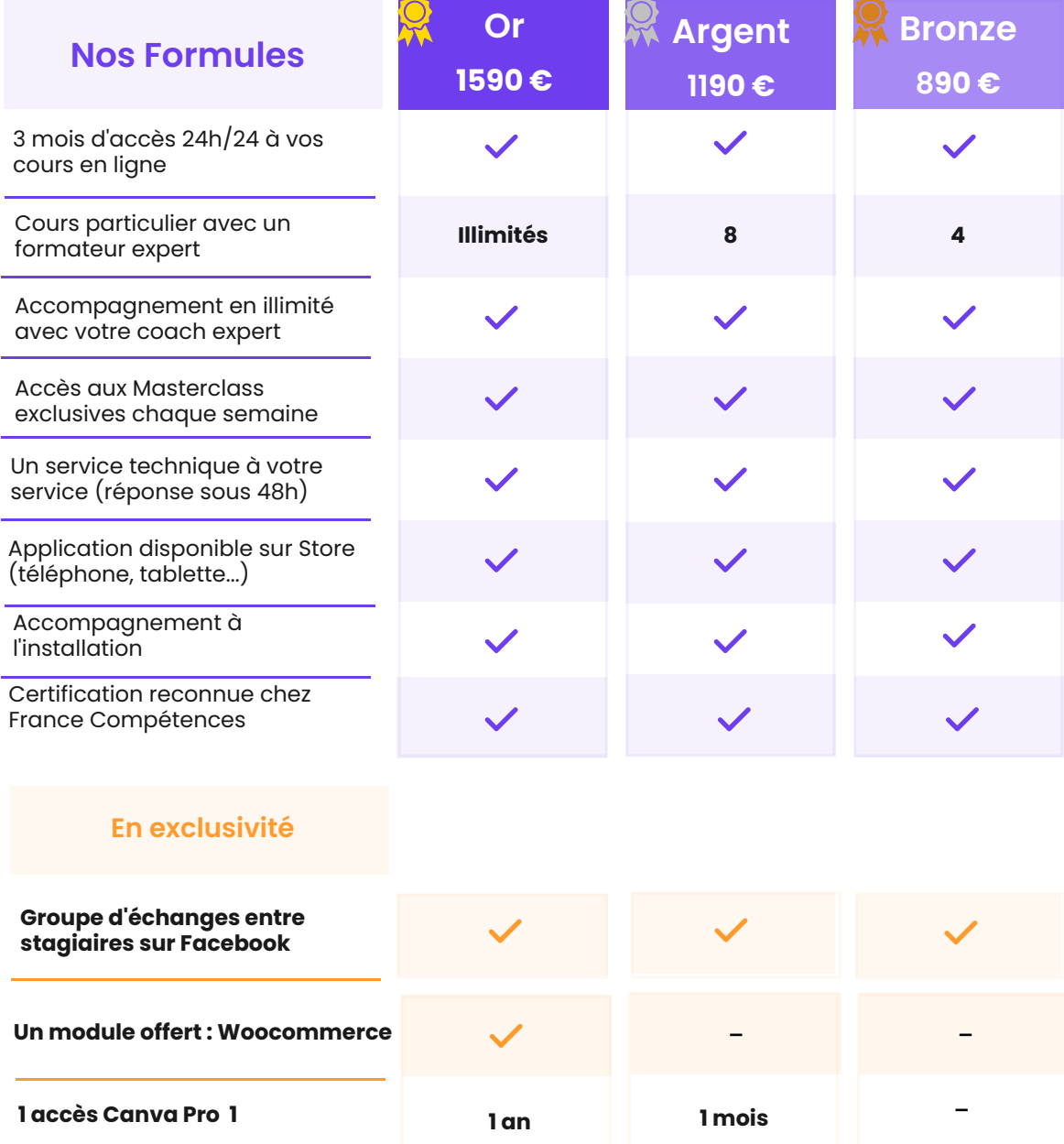

#### **SAS FORMALIVE - www.formalive.fr**

Déclaration d'activité N°76341041634 auprès de la préfecture de Montpellier SIRET 85387084800035 - NAF : 8559A